## Übungen zur Theoretischen Physik 1 für das Lehramt L3 – Blatt 4

## Aufgabe 1: Zwei durch eine Feder verbundene Massen

Zwei Massenpunkte mit Massen  $m_1 = m_2 = m$  gleiten auf einer in x-Richtung orientierten Stange reibungsfrei (d.h. die Bewegung jedes Massenpunktes ist eindimensional und kann durch die Komponenten der diversen Vektoren in x-Richtung ausgedrückt werden) und sind durch eine Feder mit der Federkonstanten  $D$  verbunden. Die Länge der ungespannten Feder sei  $L_0.$ 

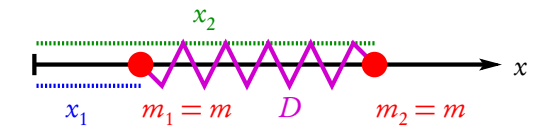

(a) Berechnen Sie die auf die Massenpunkte jeweils wirkende Federkraft, die proportional zur Längenänderung der Feder relativ zur Länge  $L_0$  ist (Federkonstante  $D$ ).

Hinweis: Bedenken Sie dabei genau die Richtung der Kraft!

(b) Stellen Sie die Bewegungsgleichungen auf und rechnen Sie in Schwerpunkts- und Relativkoordinaten um und lösen Sie die entsprechenden Bewegungsgleichungen für allgemeine Anfangsbedingungen  $x_j(0) = x_{j0}$ ,  $\dot{x}_{j0} = v_{j0}$  ( $j \in \{1, 2\}$ ).

Hinweis: Die Lösung zur Aufgabe auf Blatt 3 ist hierbei sehr hilfreich!

- (c) Berechnen Sie das Potential  $V(x_1 x_2) = V(r)$  der Wechselwirkungskräfte.
- (d) Welche Erhaltungssätze gelten für dieses System? Überprüfen Sie diese explizit anhand der Lösungen.

## Aufgabe 2: Gravitationswechselwirkungspotential

<span id="page-0-1"></span>In der Vorlesung haben wir besprochen, dass die Gravitationskraft zwischen zwei Punktmassen  $m^{}_1$  und  $m_2$  durch

$$
\vec{F}_{12} = -\vec{F}_{21} = -\frac{\gamma m_1 m_2}{|\vec{r}_1 - \vec{r}_2|^2} \frac{\vec{r}_1 - \vec{r}_2}{|\vec{r}_1 - \vec{r}_2|}
$$
(1)

gegeben ist. Wir wollen zeigen, dass es für die Wechselwirkungskräfte ein Wechselwirkungspotential  $V(|\vec{r}_1 - \vec{r}_2|)$  gibt, so dass

<span id="page-0-0"></span>
$$
\vec{F}_{12} = -\vec{F}_{21} = -\vec{\nabla}_1 V(|\vec{r}_1 - \vec{r}_2|). \tag{2}
$$

- (a) Berechnen Sie  $\vec{\nabla}_1 V(|\vec{r}_1 \vec{r}_2|)$  und  $\vec{\nabla}_2 V(|\vec{r}_1 \vec{r}_2|)$
- (b) Verwenden Sie die Resultate in [\(2\)](#page-0-0) und stellen Sie durch Vergleich mit [\(1\)](#page-0-1) eine Differentialgleichung für  $V(r)$  mit  $r = |\vec{r}_1 - \vec{r}_2|$  auf.
- (c) Lösen Sie diese Gleichung.

Homepage zu Vorlesung und Übungen:

<https://th.physik.uni-frankfurt.de/~hees/theo1-l3-WS1819/index.html>